#### Waldemar Sznajder 3Z6AEF

### 3Z6AEF.LAB TIME & FREQENCY STANDARD

Zgłoszenie do konkursu PUK-2023

Data zgłoszenia: 25.08.2023

#### Nazwa projektu

Wzorzec czasu i częstotliwości domowego laboratorium radioamatora

#### **Opis**

Urządzenie jest wyposażeniem domowego laboratorium radioamatora krótkofalowca. Dostarcza wzorcowej częstotliwości 10 MHz, która jest dystrybuowana do przyrządów pomiarowych (częstościomierze, oscyloskop, analizator widma, generatory). Wzorcowy czas dostarczany jest (łącze RS485) do systemu automatyki domowej homeGRID, wyświetlany na płycie czołowej oraz może być udostępniany w sieci lokalnej (łącze Ethernet, protokół NTP).

#### Uwagi

Do budowy urządzenia wykorzystano: moduł GPSDO (generator OCXO synchronizowany sygnałem GPS), moduł dystrybucji częstotliwości (separacja galwaniczna), moduł zegara RTC, pomocnicze moduły interfejsów komunikacyjnych (RS485, Ethernet), moduły zasilaczy (MeanWell). Dodatkowo wykorzystuje się zewnętrzne moduły: antena odbiornika GPS oraz moduł odbiornika DCF77.

Jako główny sterownik urządzenia został wykorzystany Raspberry PI PICO z dwurdzeniowym procesorem ARM Cortex M0+ oprogramowany w języku C. Do kontroli klawiatury i wyświetlaczy wykorzystano Arduino Nano (ATmega328) z prostym programem w C++.

Całość umieszczona jest w obudowie po starej drukarce Hameg HD-148.

# Spis treści

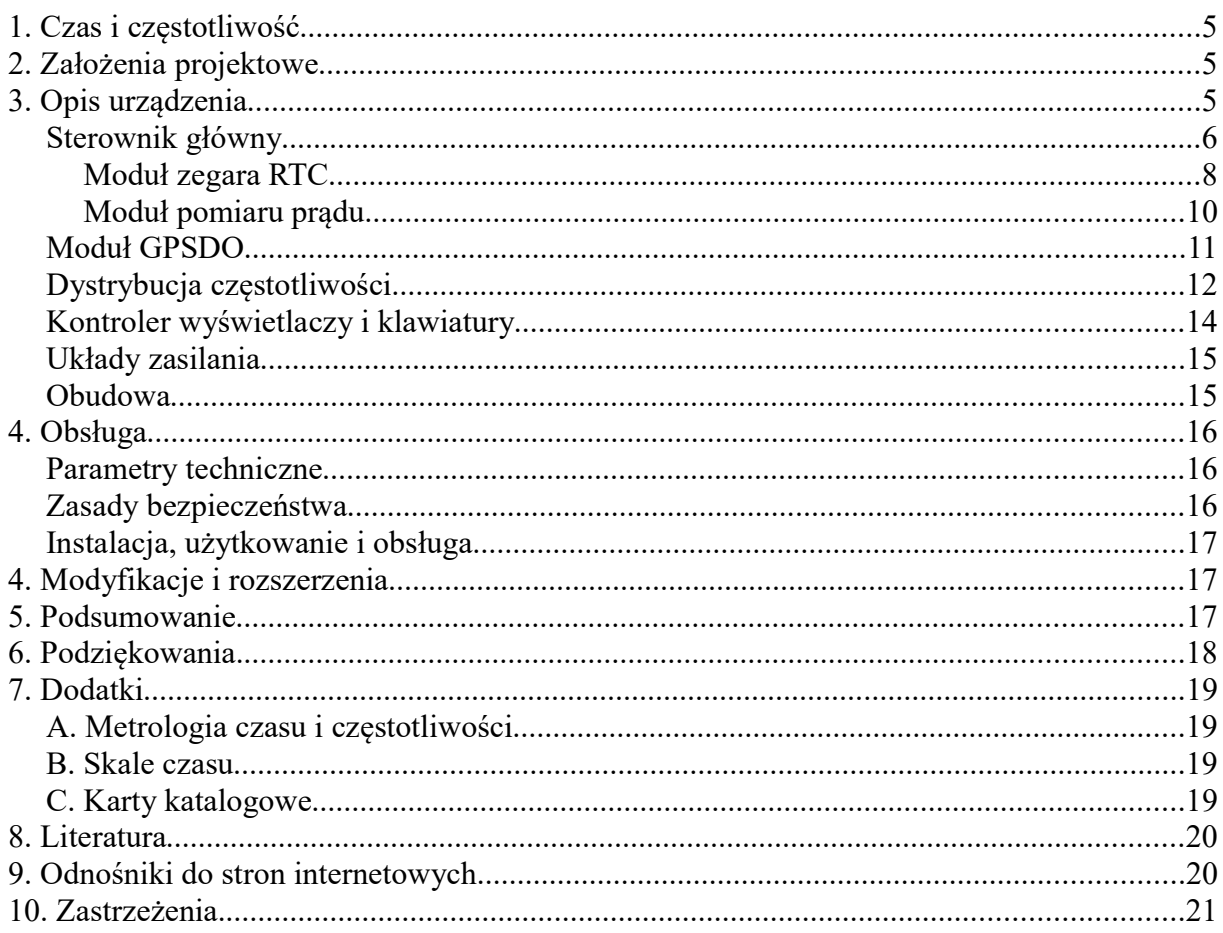

## 1. Czas i częstotliwość

Pomiary czasu i częstotliwości są jednymi z najbardziej dokładnych. W przyrządach pomiarowych wykorzystywane są wewnętrzne generatory wzorcowe, które ustalają bazę pomiarową o ustalonej dokładności i stabilności. Zazwyczaj są to generatory kwarcowe kompensowane temperaturowo (TCXO) lub termostatowane (OCXO). Zapewniają one sygnał wzorcowy o stabilności rzędu 10<sup>-7</sup>..10<sup>-8</sup>.

Przyrządów pomiarowe umożliwiają dołączenie zewnętrznego sygnału wzorcowego, zwykle o częstotliwości 10MHz. W praktyce radioamatora jako zewnętrzne wzorce wykorzystywane są podwójnie termostatowane generatory kwarcowe (DOCXO), generatory rubidowe oraz generatory GPSDO, czyli synchronizowane sygnałem z systemu satelitów, zazwyczaj GPS.

## 2. Założenia projektowe

Z założenia urządzenie T&F-STD jest lokalnym serwerem czasu i częstotliwości. Jego główną funkcją jest dostarczanie sygnału częstotliwości wzorcowej 10 MHz oraz impulsów 1 PPS dla przyrządów w amatorskim laboratorium pomiarowym 3Z6AEF.LAB.

Funkcje dodatkowe urządzenia to:

- synchronizacja czasu w systemie automatyki domowej homeGRID
- wyświetlanie aktualnego czasu na wyświetlaczu płyty czołowej

Stabilność częstotliwości wzorcowej powinna być nie gorsza niż  $\pm 1x10^{-9}$  zaś dokładność czasu musi być nie gorsza niż 1 minutę na rok.

# 3. Opis urządzenia

Do budowy urządzenia wykorzystano szereg gotowych fabrycznych modułów:

- moduł GPSDO TruePosition
- moduł zegara RTC
- moduł Raspberry PI PICO
- moduł Arduino NANO
- moduł interfejsu Ethernet
- moduły zasilaczy MeanWell
- moduł odbiornika DCF77
- antena odbiornika GPS

Wykorzystano również moduł dystrybucji częstotliwości (projekt SQ9MTS i SP9MQH) oraz moduły pomocnicze zbudowane na płytkach uniwersalnych:

- moduł wyświetlaczy i LED
- moduł rozgałęźnika napięcia 240V
- moduł sterownika wyświetlaczy i klawiatury

### Sterownik główny

Jako główny sterownik urządzenia został wykorzystany moduł Raspberry Pi Pico z dwurdzeniowym mikrokontrolerem RP2040 (ARM Cortex M0+). Najważniejsze cechy modułu:

- podwójny procesor ARM Cortex M0+ procesor taktowany częstotliwością 133 MHz
- pamięć: 264kB SRAM i 2MB FLASH
- łącze USB 1.1 z możliwościa pracy jako Device lub Host
- 26 wielofuncyjnych GPIO
- łącza:  $2 \times SPI$ ,  $2 \times I2C$ ,  $2 \times UART$
- $3 \times ADC$  12-bit,  $16 \times PWM$  channels
- zegar RTC (niestety bez mozliwości podtrzymania bateryjnego...)
- pomiar temperatury CPU
- 8 programowalnych układów PIO (można programować maszyny stanów dla peryferii)

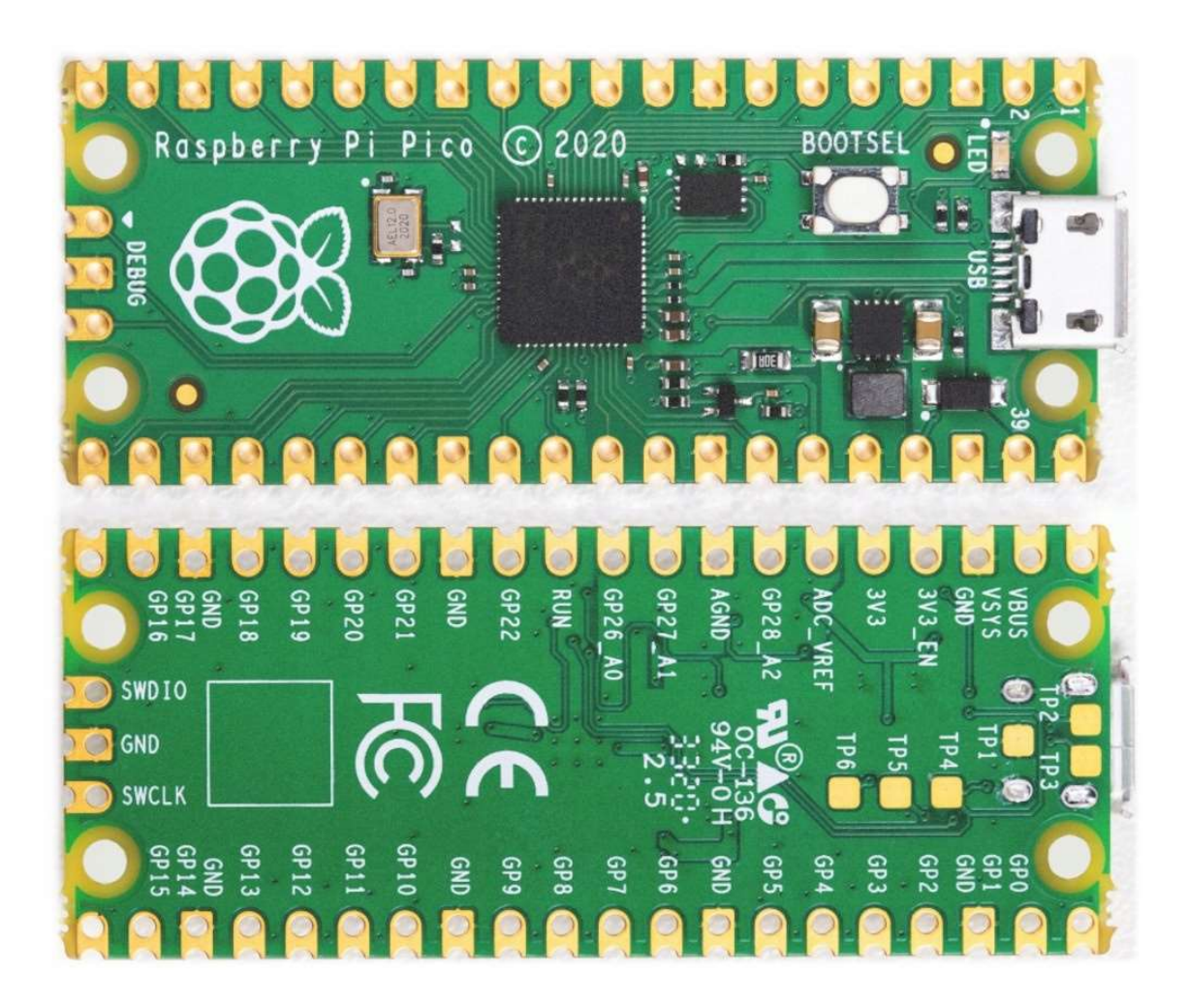

Moduł zawiera również sprzętowe układy akceleracji dla bibliotek zmiennoprzecinkowych. Moduł został umieszczony poprzez złącza szpilkowe na płytce uniwersalnej (90x65 mm)

wraz z innymi modułami i układami (RTC, pomiar prądu, bufory napięciowe):

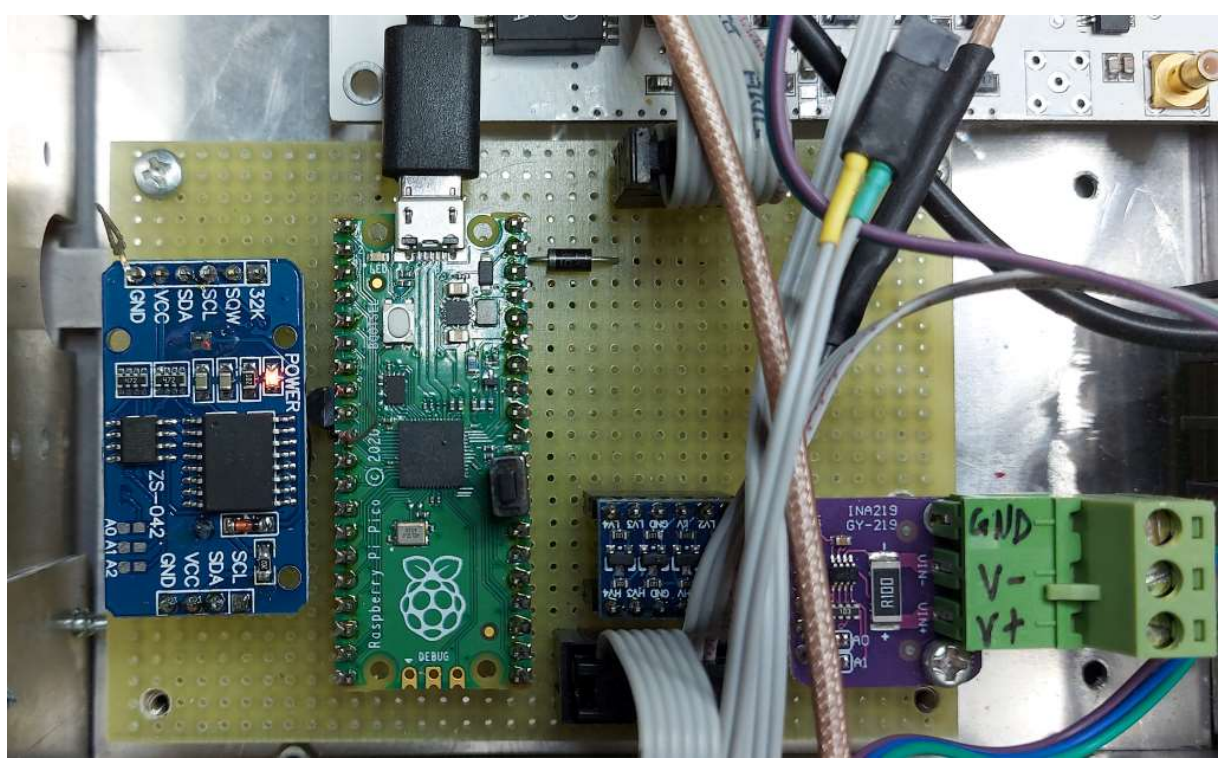

Zadaniem sterownika jest:

- obsługa modułu GPSDO
- dekodowanie sygnału z modułu odbiornika DCF77
- obsługa interfejsów komunikacyjnych
- pomiar poboru prądu modułu GPSDO

Program dla sterownika został napisany w języku C++ w środowisku Visual Studio Code i skompilowany do postaci .uf2 przy wykorzystaniu narzędzi cmake/nmake.

Program składa się obecnie z następujących plików:

- TimeFreqStd.cpp
- globals.cpp
- DS3231.cpp
- DCF77.cpp
- INA219.cpp

Programowanie modułu jest wykonywane poprzez złącze USB, kiedy mikrokontroler jest w trybie BOOT. Aby wymusić ten tryb, należy wykonać reset (chwilowe zwarcie RUN - pin 30 do GND - pin 28) przy naciśniętym BOOT. Wtedy moduł jest widziany jako "USB mass storage device", tak jak pamięć USB (pendrive). Programowanie polega na skopiowaniu pliku .uf2 do głównego katalogu w tej pamięci.

#### Moduł zegara RTC

Jako zegar RTC zastosowano moduł ZS-042. Zawiera on układ zegara DS3231 (Maxim), pamięć EEPROM 4096 bajtów typu 24C32 (ATMEL) oraz baterię litową CR2032 (3V, 235 mAh).

Układ scalony DS3231 to dokładny zegar czasu rzeczywistego (RTC) z interfejsem I2C, zawierający w swej strukturze generator TCXO (oscylator kwarcowy z kompensacją temperatury). RTC dostarcza czas w formacie: sekundy, minuty, godziny, dzień, datę, informacje o miesiącu i roku. Data na końcu miesiąca jest automatycznie dostosowywana do miesięcy z mniejszą liczbą miesięcy niż 31 dni, łącznie z poprawkami na rok przestępny. Zegar może działać w formacie 24-godzinnym lub 12-godzinnym ze wskaźnikiem AM/PM. Adres i dane przesyłane są szeregowo poprzez dwukierunkową magistralę I2C. Zawiera również rejestry do pomiaru temperatury otoczenia układu.

Układ zapewnia dokładność zliczania czasu ±2ppm (tzn. ok. ±15 sekund na rok) w zakresie temperatur otoczenia od 0°C do +40°C .

Układ scalony pamięci EEPROM nie jest aktualnie wykorzystywany w T&F-STD.

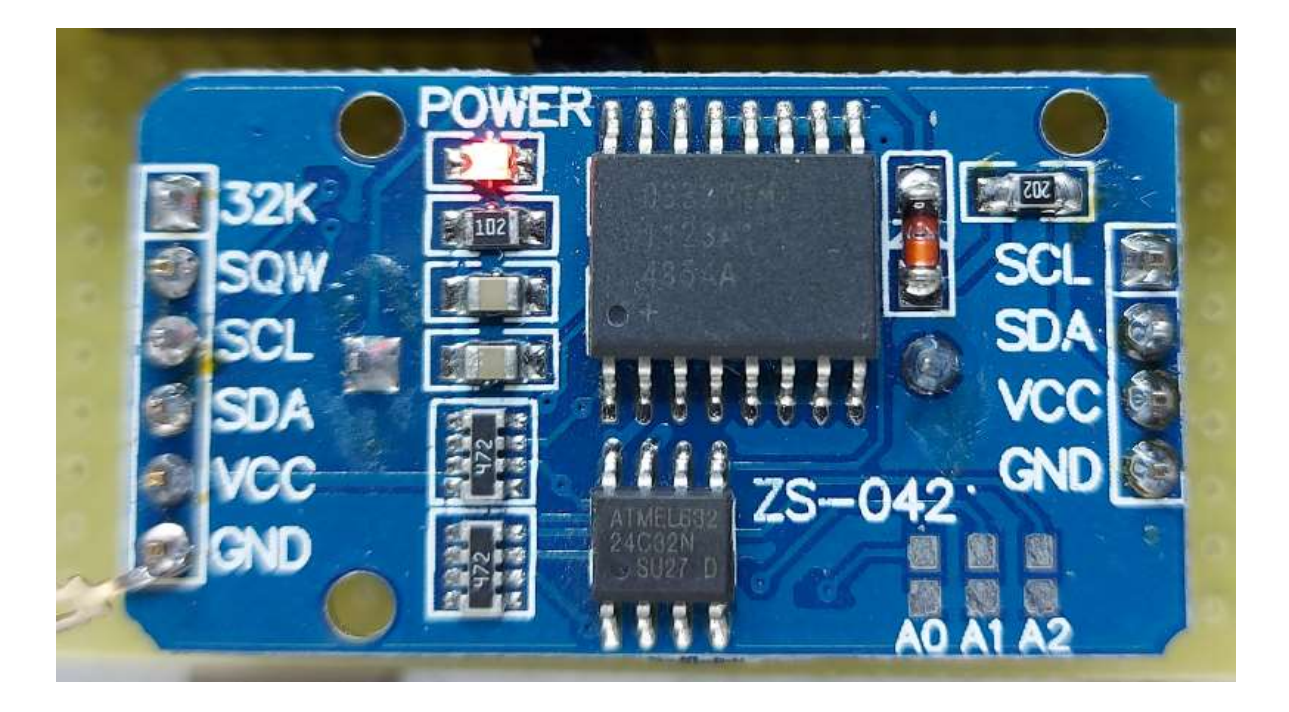

Moduł RTC został umieszczony na uniwersalnej PCB obok modułu Raspberry Pi Pico i dołączony do niego następująco:

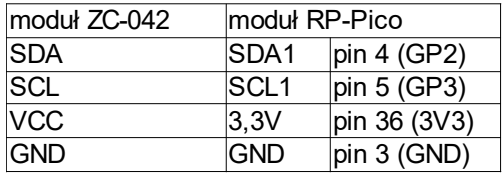

Adres I2C układu RTC został ustalony na 0x68, zaś adres EEPROM na 0x57.

Funkcje obsługi zawarte są w plikach DS3231.cpp oraz DS3231.h.

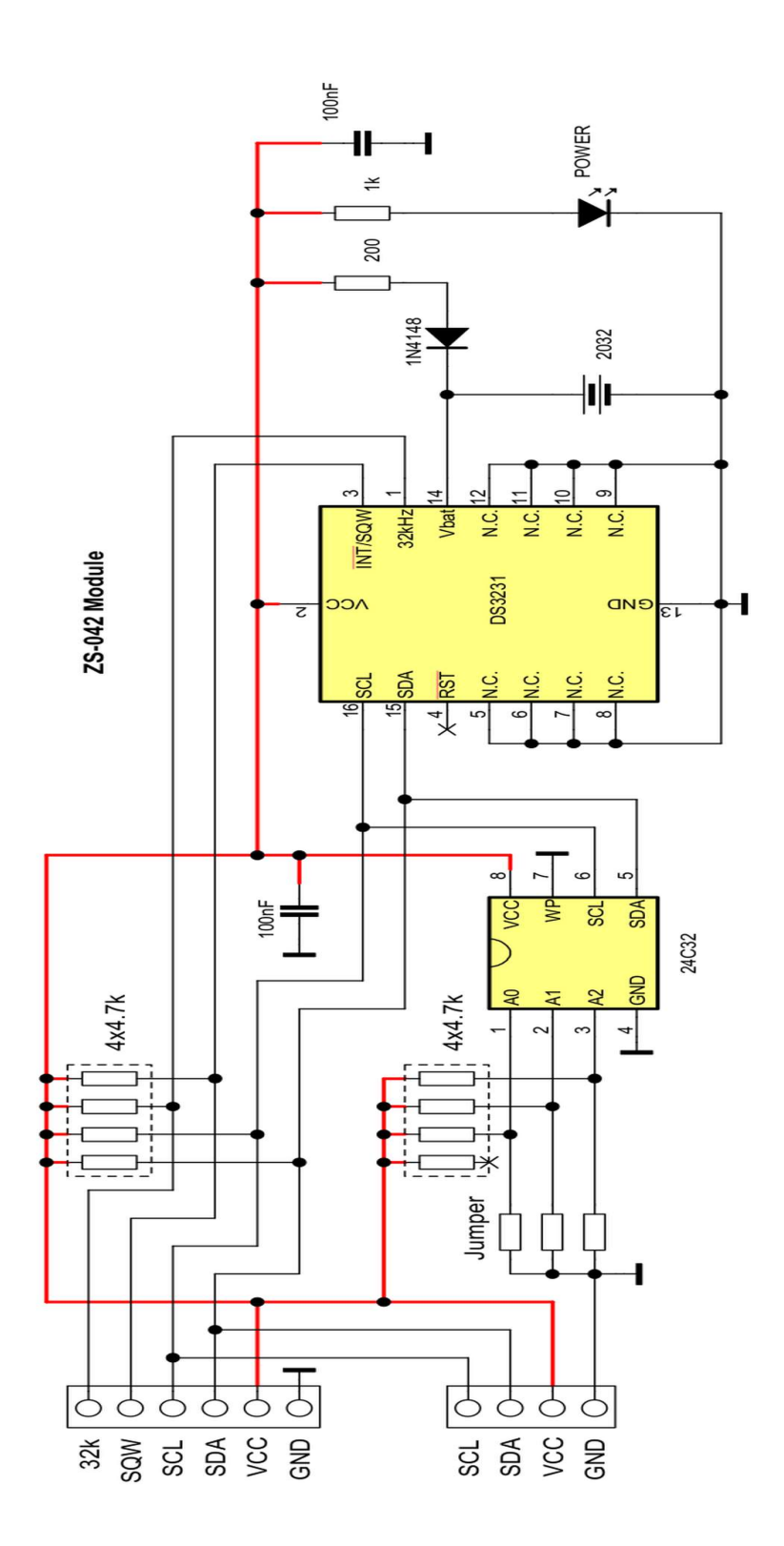

#### Moduł pomiaru prądu

Do pomiaru prądu zasilania modułu GPSDO został wykorzystany moduł z układem scalonym INA219.

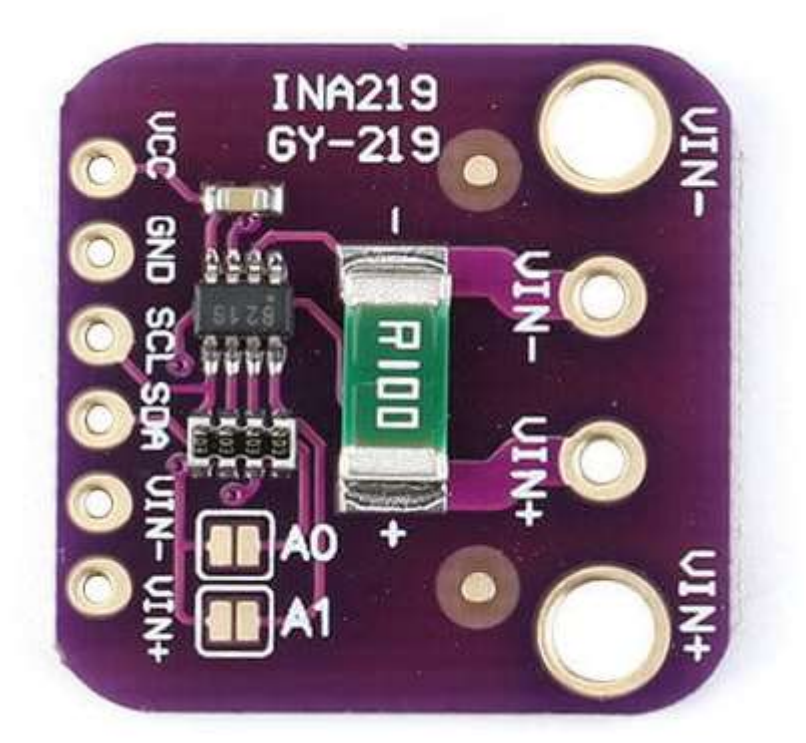

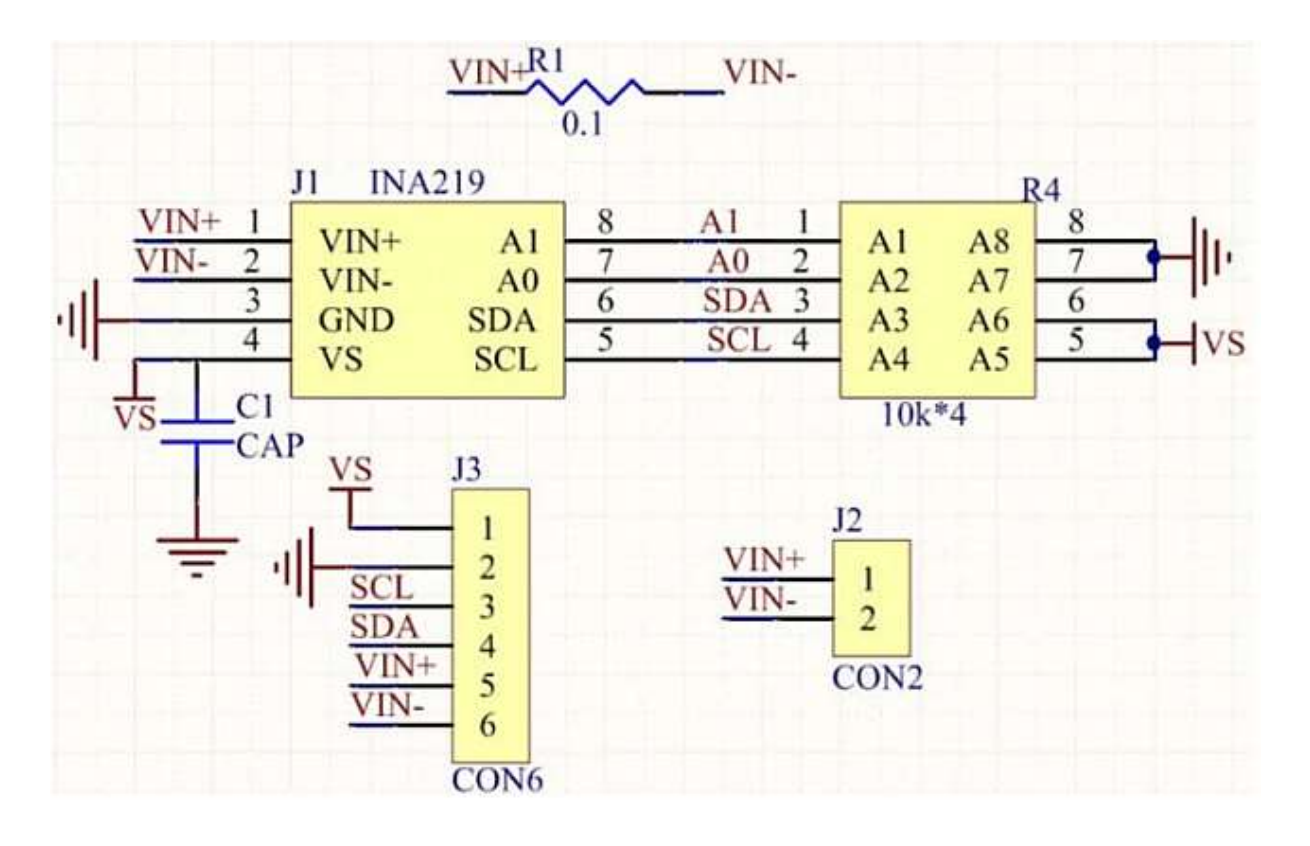

Linia zasilająca +15V z zasilacza podawana jest na wyprowadzenie VIN+, a dalej z wyprowadzenia VIN- do złącza zasilania modułu GPSDO.

Moduł INA został umieszczony na uniwersalnej PCB obok modułu Raspberry Pi Pico i dołączony do niego następująco:

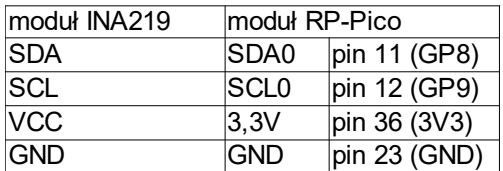

Adres I2C układu INA219 został ustalony na 0x40.

Funkcje obsługi zawarte są w plikach INA219.cpp oraz INA219.h.

#### Moduł GPSDO

Jako moduł GPSDO wykorzystano starszy model TruePosition Inc. z odbiornikiem GPS Furuno i generatorem 10 MHz OCVCXO Bliley (stabilność częstotliwości ±0.005 ppm w zakresie temperatur od -5°C do +50°C ).

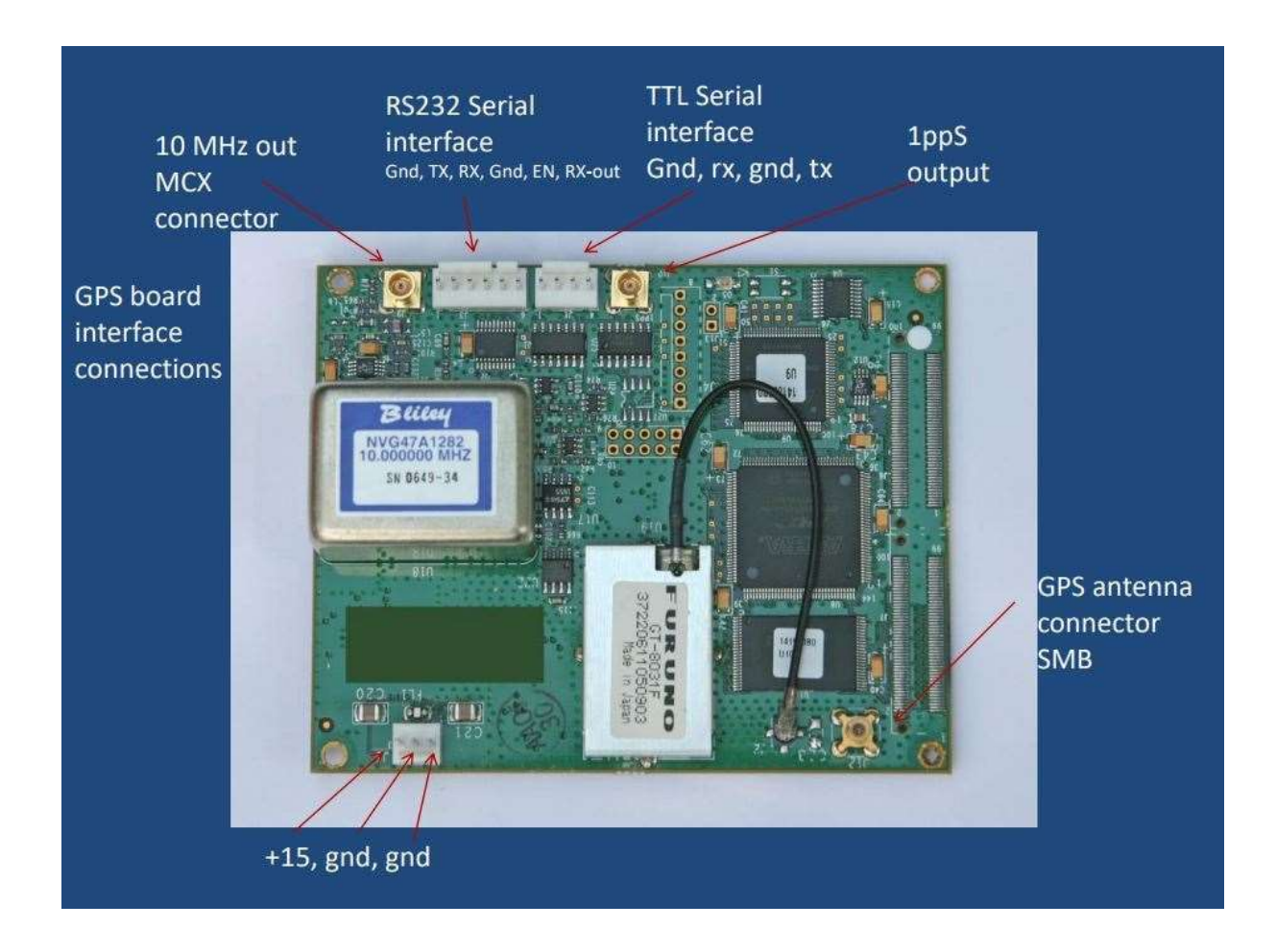

Odbiornik Furuno jest 8-kanałowy i przy współpracy z zewnętrzna anteną GPS bez problemu synchronizuje się z 5-8 satelitami:

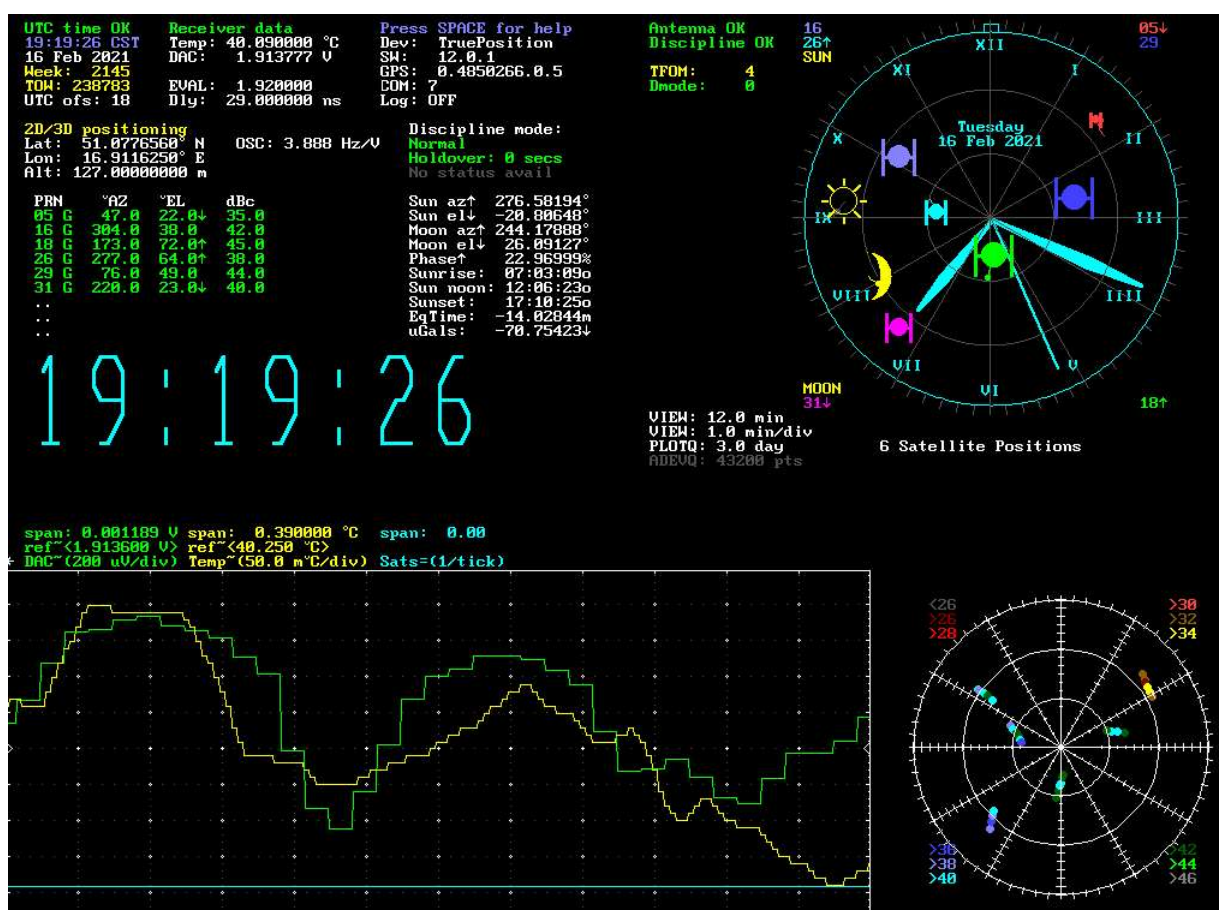

Moduł TruePosition nie jest specjalnie dedykowany dla zastosowań dystrybucji czasu i częstotliwości, ale w zupełności wystarcza w domowym laboratorium radioamatora. Dla bardziej wymagających zadań należy zastosować nowocześniejsze moduły z odbiornikami "precision GPS timing" oraz generatorami DOCXO (podwójnie termostatowane OCXO).

Moduł TruePosition wymaga obsługi programowej (inicjacja po starcie/restarcie). Komunikacja z modułem odbywa się szeregowo z wykorzystaniem kanału UART0 modułu RPi-Pico (wyprowadzenia TX0/GP0, RX0/GP1) buforowanego napięciowo.

Protokół sterujący jest znakowy (ASCII) i zawiera kilkadziesiąt komend. W urządzeniu T&F-STD wykorzystywany jest minimalny zestaw komend, umożliwiający inicjację modułu oraz cykliczne pobieranie stanu satelitów i aktualnego czasu:

\$GETVER, \$PROCEED, \$CLOCK, \$STATUS, \$EXTSTATUS, \$SAT.

### Dystrybucja częstotliwości

Jako moduł dystrybucji częstotliwości wzorcowej 10 MHz zastosowano układ opracowany przez Czesława SQ9MTS i Mariana SP9MQH. Moduł wykorzystuje układ scalony IDT74FCT3807 (1-to-10 clock driver) firmy Renesas oraz transformatory H5007NL firmy Pulse Electronics, zapewniające separację galwaniczną T&F-STD od urządzeń pomiarowych.

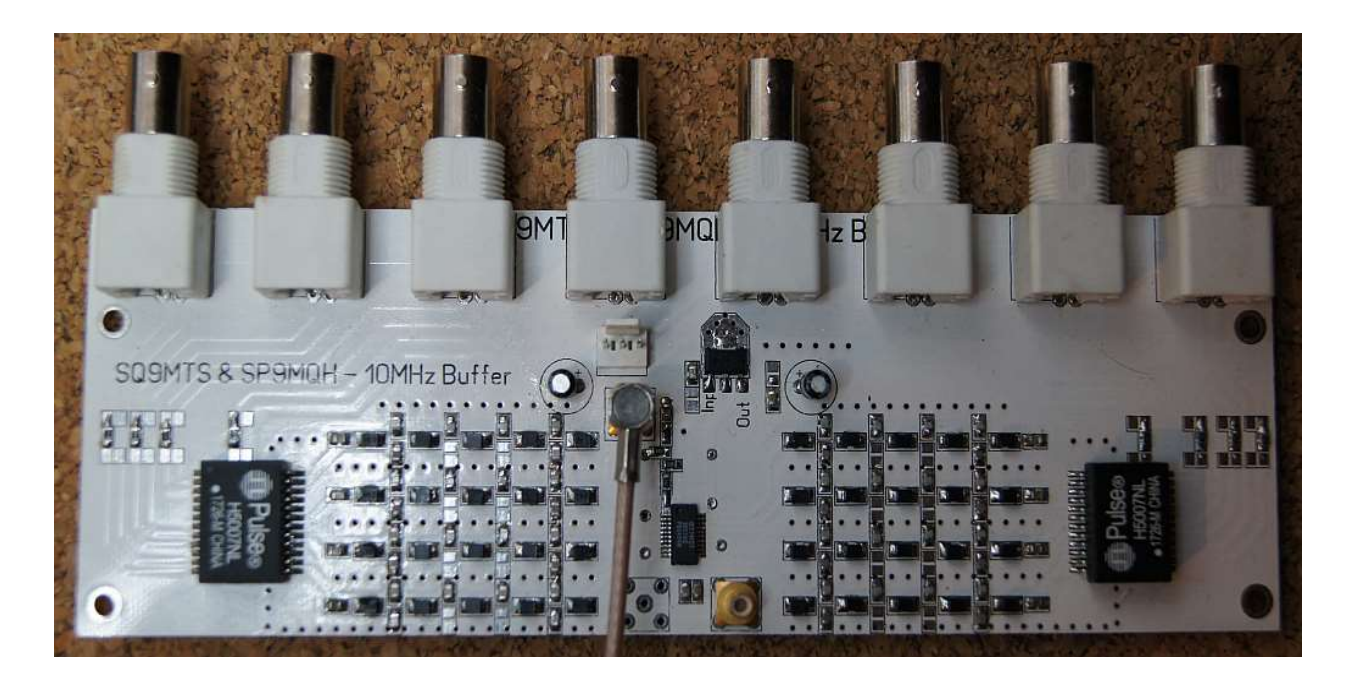

Sygnał 10 MHz jest filtrowany przez filtry LPF (tłumienie ok. 70 dB drugiej harmonicznej oraz ok. 105 dB trzeciej harmonicznej sygnału podstawowego 10 MHz):

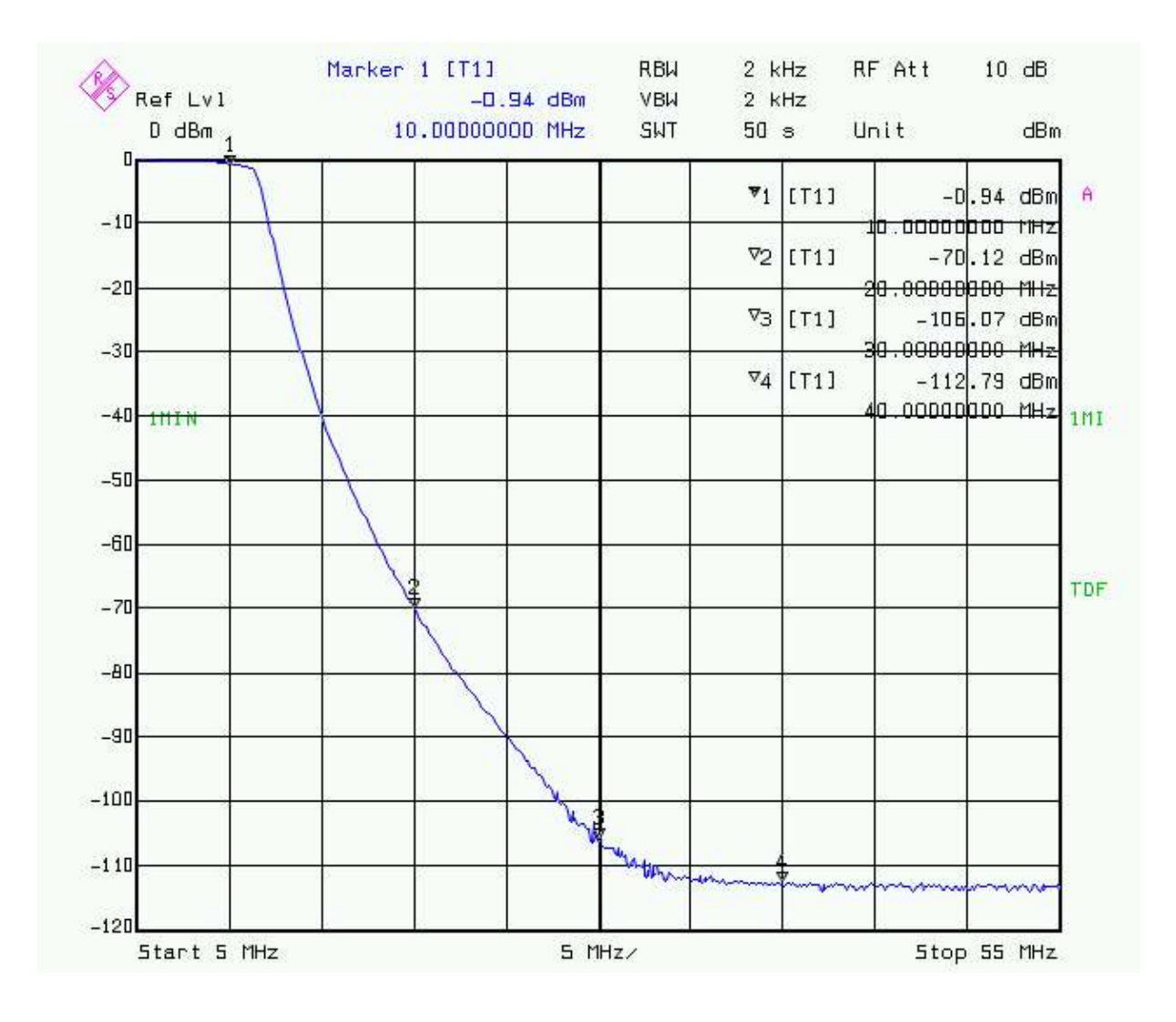

#### Kontroler wyświetlaczy i klawiatury

Do kontroli klawiatury i wyświetlaczy wykorzystano moduł Arduino Nano (mikroprocesor ATmega328) z prostym programem w Arduino C++.

Płytka wyświetlacza, zawierająca LCD typu LMX16X21A (Sharp) i 9 klawiszy, jest sterowana bezpośrednio przez Arduino Nano poprzez oryginalny kabel (taśma 26-żyłowa) z drukarki Hameg HD-148:

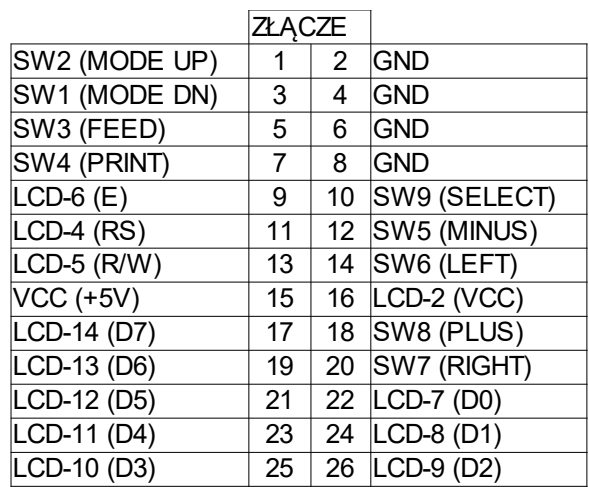

Podłączenie wyświetlacza LCD do modułu Arduino Nano jest typowe:

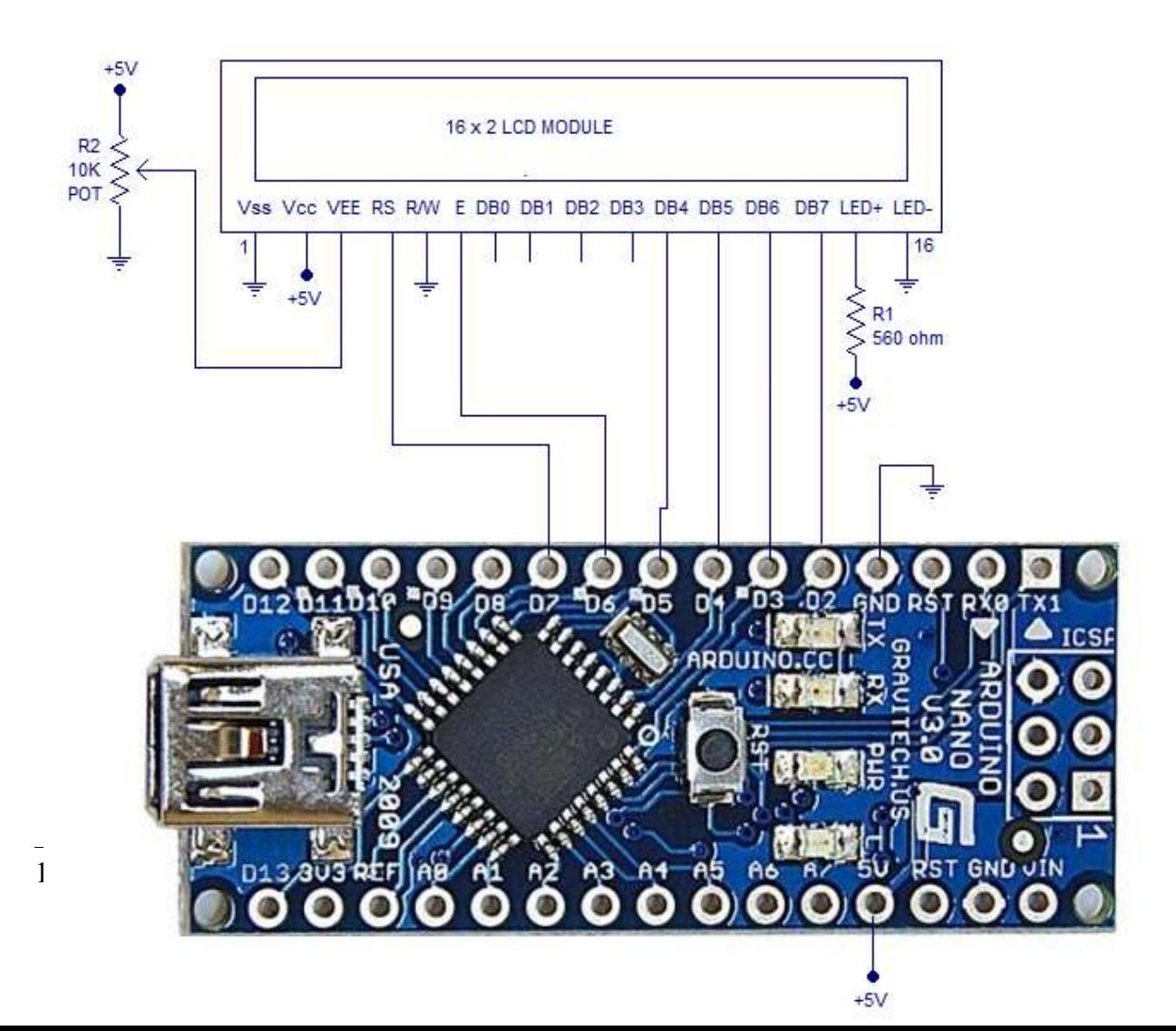

### Układy zasilania

Urządzenie zasilane jest napięciem sieciowym 240V poprzez filtr przeciwzakłóceniowy Fpz-FW21-2 (FILTERCON), Rozdział 240V do modułów zasilaczy zrealizowano na płytce uniwersalnej (42x45 mm) zawierającej złącz śrubowe, zwłoczne bezpieczniki topikowe oraz warystor 270V. Zastosowano dwa moduły zasilaczy MeanWell:

- RS-35-15 (15V, 2,4A)
- RS-25-5 (5V, 5A)

### Obudowa

Moduły wewnętrzne urządzenia umieszczone zostały w obudowie po starej drukarce Hameg HD-148 (zakup na portalu aukcyjnym ebay).

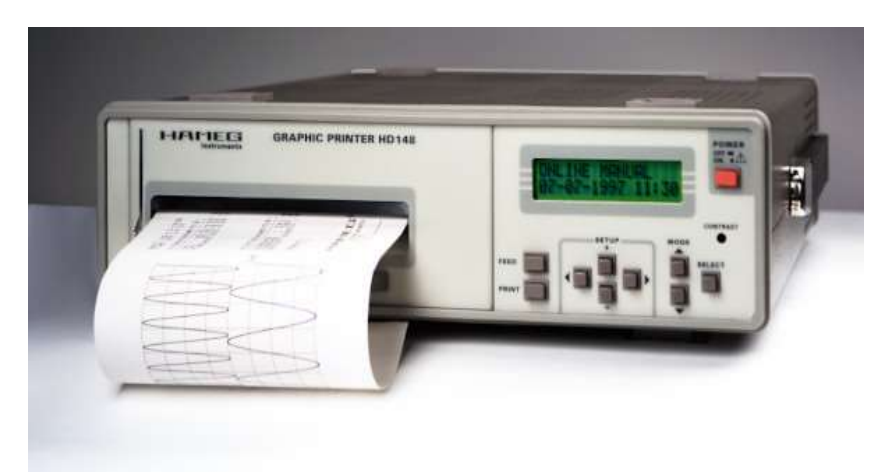

Wybór obudowy podyktowany został chęcią dostosowania wymiarów urządzenia do wymiarów przyrządów pomiarowych używanych w domowym laboratorium 3Z6AEF.LAB.

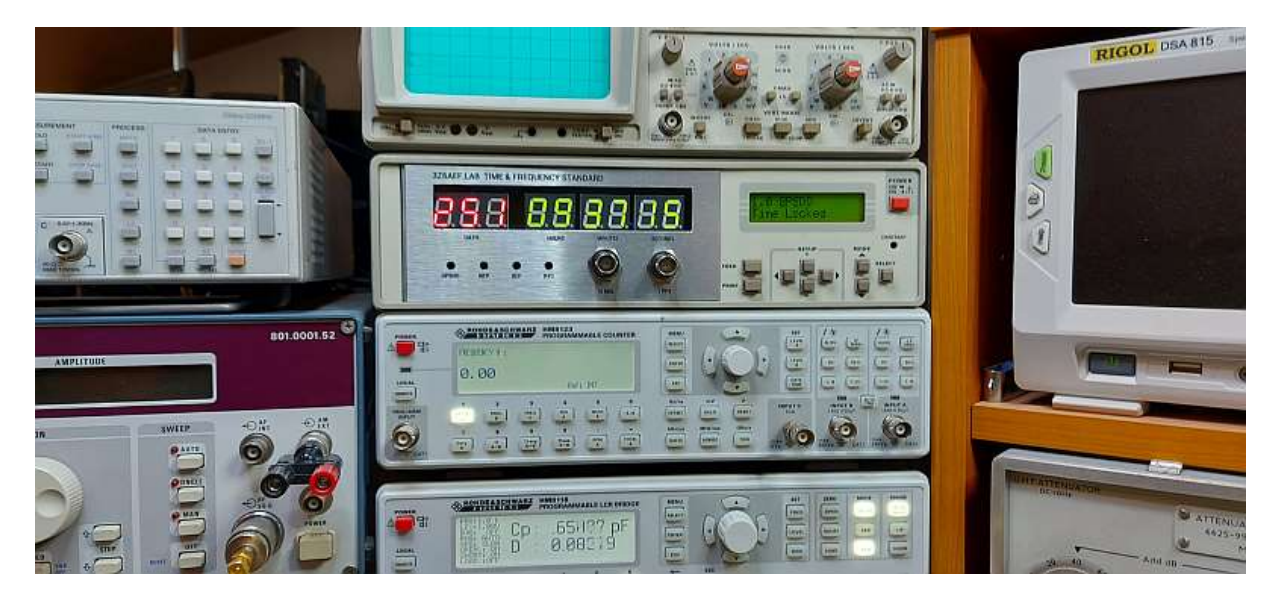

Z drukarki usunięto całą elektronikę, poza płytką wyświetlacza LCD i klawiszy na płycie czołowej. W miejscu, gdzie poprzednio zainstalowany był mechanizm drukujący

umieszczono płytkę wyświetlaczy 7-segmentowych, diod wskaźnikowych LED i dwóch gniazd BNC.

Płyta czołowa została wykonana w zakładzie usługowym wykonującym tzw. grawertony z blachy aluminiowej o grubości 0,5 mm. Otwory zostały następnie wycięte na mini frezarce CNC-3018 (projekt zaprezentowany przez Irka SP6-01-046 w konkursie PUK-2019).

Płytę czołową zaprojektowano w programie FreeCAD używając funkcji PartDesign. Z FreeCAD wyeksportowano plik .dxf do użycia go w programie KrabzCAM. Dla określenia parametrów skrawania oraz obliczenia prędkości posuwu i szybkości obrotowej wrzeciona użyto kalkulatora ze strony LittleMachineShop.com. Obliczone parametry zostały następnie wprowadzone do programu KrabzCAM dla wygenerowania pliku sterującego gcode, który użyto do sterowania mini frezarki CNC z programu Candle (wersja do kontroli ruchu maszyn CNC).

Ze względu na małą sztywność frezarki CNC-3018, przyjęte zostały bardzo konserwatywne parametry skrawania: przy średnicy narzędzia równej 1,2 mm założono dwa skrawające brzegi, obroty wrzeciona 3600 obr/min oraz posuw 25 mm/min. Głębokość skrawania każdego przejścia to 0.5 mm przy posuwie pionowym 5 mm/min. Podczas skrawania sporadycznie użyto WD-40 jako chłodziwo. Końcowy wynik obróbki był dostateczny i wymagał manualnej obróbki końcowej (usuniecie narostów wióra na brzegach skrawania).

# 4. Obsługa

#### Parametry techniczne

1. Serwer Czasu

Dostarcza czas z dokładnością przynajmniej ±2 ppm na rok (bez synchronizacji)

- RRRR:MM:DD / DDD, HH:MM:SS
- czas UTC oraz lokalny (z uwzględnieniem DST zima/lato)

2. Serwer częstotliwości

- częstotliwość wzorcowa: 10 MHz (stabilność częstotliwości ±0.005 ppm bez synchronizacji i  $10^{-11}$  przy synchronizacji z sygnałem GPS)
- impulsy 1 PPS

#### Zasady bezpieczeństwa

Urządzenie T&F-STD zasilane jest napięciem sieciowym 240V i należy zachować zwykłe środki ostrożności stosowane przy użytkowaniu takich urządzeń.

Moduły zasilaczy zabezpieczane są zwłocznymi bezpiecznikami topikowymi na płytce rozdzielacza 240V. Przy wymianie uszkodzonego bezpiecznika należy bezwzględnie odłączyć urządzenie od sieci zasilającej 240V.

Obudowa urządzenia dołączona jest do przewodu ochronnego (żółtozielony) kabla zasilającego.

Sygnał 10 MHz jest separowany galwanicznie poprzez transformatory o izolacji 1500 Vrms.

### Instalacja, użytkowanie i obsługa

Instalacja urządzenia polega na:

- podłączeniu zewnętrznej anteny GPS (złącze SMA)
- podłączeniu modułu odbiornika DCF77 (złącze D-SUB-9)
- rozprowadzeniu sygnału 10 MHz do przyrządów pomiarowych (złącza BNC, kabel 50 omów)

Po włączeniu urządzenia wyświetlany jest aktualny czas na wyświetlaczach 7-segmentowych w formacie: DDD HH.MM.SS, gdzie DDD to bieżący dzień w roku, a HH.MM.SS - aktualny czas (godzina.minuty.sekundy).

Na wyświetlaczu LCD pokazywane jest menu, którego pozycje zmienia się klawiszami MODE-UP, MODE-DOWN. W ramach danej pozycji można nawigować klawiszami LEFT, RIGHT (sekcja SETUP). Menu obejmuje następujące pozycje:

- GPSDO stan modułu GPSDO, dostępne satelity, czas GPS
- DCF77 monitor modułu DCF, czas DCF
- NTP aktualnie niedostępny
- RTC typ modułu RTC, temperatura modułu
- ALARMS aktualnie niedostępne
- INFO wersja i data oprogramowania

# 4. Modyfikacje i rozszerzenia

Obecne oprogramowanie urządzenia T&F-STD zapewnia podstawową funkcjonalność: dystrybucja częstotliwości wzorcowej 10MHz oraz wyświetlanie i dystrybucja czasu w sieci homeGRID.

Planowane rozszerzenia obejmują:

- obsługę łącza Ethernet i protokołu NTP,
- obsługę alarmów.

Możliwa podstawowa modyfikacja to wymiana modułu GPSDO na nowszy model (nowocześniejszy odbiornik GPS i generator DOCXO).

## 5. Podsumowanie

Wykonane urządzenie T&F-STD spełnia podstawowe założenia projektowe, jako wzorzec czasu i częstotliwości w radioamatorskim laboratorium 3Z6AEF.LAB. Dostarcza sygnału częstotliwości wzorcowej o stabilności lepszej, niż wewnętrzne wzorce przyrządów pomiarowych będących na wyposażeniu amatorskiego laboratorium. Dostarcza znaczników czasu dla synchronizacji urządzeń automatyki domowej w sieci homeGRID.

Urządzenie raczej nie będzie wprost powielane przez innych radioamatorów, może natomiast służyć jako przykład projektu i realizacji Przydatnego Urządzenia Krótkofalarskiego oraz jako inspiracja dla własnych projektów.

# 6. Podziękowania

Do realizacji urządzenia wykorzystano biblioteki programowe różnych autorów (informacje w tekstach źródłowych oprogramowania), którym niniejszym dziękuję. Dziękuję również Kolegom: Czesławowi SQ9MTS i Marianowi SP9MQH za udostępnienie projektu i PCB dystrybutora częstotliwości oraz Ireneuszowi SP6-01-446 za procedurę i opis wykonania płyty czołowej.

# 7. Dodatki

- A. Metrologia czasu i częstotliwości
- B. Skale czasu
- C. Karty katalogowe

# 8. Literatura

Poniżej wymieniono tylko te pozycje literatury, które były bezpośrednio wykorzystywane przy projekcie. Wszystkie podane pozycje są dostępne w księgarniach wysyłkowych bądź na stronach internetowych.

- 1. Krzysztof Antoszkiewicz, Generacja i synteza częstotliwości, WPW, 2015
- 2. Jarosław Szóstka, Miernictwo radiokomunikacyjne, WPP, 2021
- 3. Gerard Hooft, Stefan Vandoren, Time in powers of ten, Word Sci. Publishing, 2014
- 4. Peter Kartaschoff, Częstotliwość i czas, WkiŁ, 1985

## 9. Odnośniki do stron internetowych

 $=$  RPI PICO https://www.raspberrypi.org/documentation/rp2040/getting-started/

https://www.element14.com/community/community/raspberry-pi/blog/2021/01/24/workingwith-the-raspberry-pi-pico-with-windows https://www.element14.com/community/people/neilk/blog/2021/01/27/adventures-with-theraspberry-pi-pico-part-1

// generator środowiska kompilacji dla RP-PICO https://github.com/ndabas/pico-setup-windows/releases

// official examples for RP-PICO https://github.com/raspberrypi/pico-examples

// 2\*UART + USB in RP-PICO - simultaneously https://github.com/HeadBoffin/Pico-Three-Way-Serial/blob/main/Pico-Three-Way-Serial/Pico-Three-Way-Serial.cpp

 $=$  BIBLIOTEKI

// INA219 http://www.jarzebski.pl/arduino/czujniki-i-sensory/cyfrowy-czujnik-pradu-mocy-ina219.html

//RTC DS3231 www.jarzebski.pl/arduino/komponenty/zegar-czasu-rzeczywistego-rtc-ds3231.html

// GPS Time Conversion Algorithm (.php) https://www.andrews.edu/~tzs/timeconv/timealgorithm.html https://www.andrews.edu/~tzs/timeconv/timeconvert.php?

 $====$ TIME STANDARD http://leapsecond.com/java/gpsclock.htm https://www.ietf.org/timezones/data/leap-seconds.list

## 10. Zastrzeżenia

Wszystkie nazwy własne oraz zastrzeżone nazwy i znaki towarowe występujące w niniejszym opracowaniu zostały użyte wyłącznie w celu przedstawienia oraz określenia opisywanych produktów i pozostają własnością ich posiadaczy.

Posiadaczem wszelkich praw do niniejszego opracowania, schematów elektrycznych i blokowych, fotografii oraz wszelkich innych plików, w tym programu (firmware) w wersji źródłowej i binarnej, dotyczących urządzenia 3Z6AEF.LAB TIME & FREQUENCY STANDARD, jest Waldemar Sznajder (autor), który zgadza się i dozwala na dowolne ich wykorzystanie wyłącznie do użytku niekomercyjnego. Wszelkie komercyjne wykorzystanie wymaga każdorazowo pisemnej zgody autora, po określeniu warunków takiego wykorzystania. W każdym przypadku zastrzega się obowiązek podawania źródła pochodzenia wykorzystanych materiałów i nazwy posiadacza praw autorskich.

Schematy elektryczne, ideowe i blokowe oraz ich fragmenty, fotografie urządzeń i ich fragmentów, nie wykonane bezpośrednio przez autora, zostały użyte jako cytaty dla przedstawienia przeglądu rozwiązań technicznych, zaś prawa autorskie do nich pozostają wyłączną własnością ich posiadaczy.

Jakkolwiek autor dołożył wszelkich możliwych starań, zgodnie ze swoją najlepszą wiedzą i umiejętnościami oraz dobrą praktyką inżynierską, aby urządzenie 3Z6AEF.LAB TIME & FREQUENCY STANDARD oraz jego oprogramowanie działało bezbłędnie, to nie gwarantuje poprawnego działania w każdym przypadku, miejscu i czasie. Autor nie ponosi odpowiedzialności za ewentualne szkody, zarówno materialne jak i niematerialne, faktyczne i domniemane, które mogą lub mogłyby wyniknąć w związku z wykorzystaniem urządzenia, jego oprogramowania lub plików z nimi związanych. Wykorzystanie urządzenia, oprogramowania oraz związanych z nimi plików następuje na wyłączną, własną odpowiedzialność i ryzyko wykorzystującego.